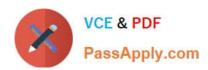

# 1Z0-878<sup>Q&As</sup>

Oracle Solaris 10 System Administrator Certified Professional Exam,
Part II

## Pass Oracle 1Z0-878 Exam with 100% Guarantee

Free Download Real Questions & Answers **PDF** and **VCE** file from:

https://www.passapply.com/1Z0-878.html

100% Passing Guarantee 100% Money Back Assurance

Following Questions and Answers are all new published by Oracle
Official Exam Center

- Instant Download After Purchase
- 100% Money Back Guarantee
- 365 Days Free Update
- 800,000+ Satisfied Customers

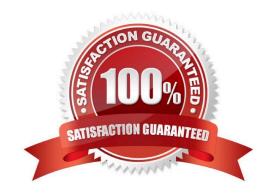

## https://www.passapply.com/1Z0-878.html

2021 Latest passapply 1Z0-878 PDF and VCE dumps Download

#### **QUESTION 1**

A user requires three file systems of the same size. The user requires the file systems to be able to remain online after a single disk failure. The user is NOT concerned about read or writes performance. The user has provided a disk array

with 10 drives in it. The user requires the maximum amount of usable space from this array.

Which configuration satisfies all of the user\\'s requirements?

- A. three RAID-5 volumes of three drives each with one drive being used as a hot spare
- B. three RAID-0 volumes of three drives each with one drive being used as a hot spare
- C. three soft partitions created on a single RAID-1 volume consisting of all 10 drives
- D. three soft partitions created on a single RAID-5 volume consisting of all 10 drives

Correct Answer: D

#### **QUESTION 2**

Given the default coreadm settings in the local zone and the following configuration for the global zone:

# coreadm global core file pattern: /var/core/core.%f.%p global core file content: all init core file pattern: core.%f.%p init core file content: default global core dumps: enabled per-process core dumps: enabled global setid core dumps: disabled per-process setid core dumps: disabled global core dump logging: enabled

This configuration will cause two core files to be generated and saved when a process in the local zone terminates abnormally.

Where are the two core files saved? (Choose two.)

- A. in the process current working directory as core
- B. in the local zone as core.%f.%p in /var/core
- C. in the global zone as core.%f.%p in /var/core
- D. in the process current working directory as core.%f.%p

Correct Answer: AC

### **QUESTION 3**

An administrator needs to assign the IP address 192.168.3.7 to the interface hme1. The hme1 interface is currently unused. Which two commands are needed to enable hme1 and assign it the address without rebooting the system, as well as make the configuration persists across reboots? (Choose two.)

A. ifconfig hme1 plumb 192.168.3.7 up

B. echo "192.168.3.7" > /etc/hostname.hme1

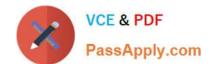

## https://www.passapply.com/1Z0-878.html

2021 Latest passapply 1Z0-878 PDF and VCE dumps Download

C. ifconfig plumb hme1 inet 192.168.3.7 netmask 255.255.255.0 up

D. echo "ifconfig hme1 plumb 192.168.3.7 up">> /etc/hostname.hme1

Correct Answer: AB

#### **QUESTION 4**

In which three data sources can the automountd daemon look for maps? (Choose three)

A. NIS

B. files

C. CIFS

D. LDAP

E. HTTP

F. swapfs

Correct Answer: ABD

#### **QUESTION 5**

You are setting up a new help desk technician. The help desk technician is responsible for administering all user privilege aspects. The technician must be able to answer user requests for forgotten passwords and set and change user passwords. The new technician must also be able to read the configuration files related to other users. However, the technician\\'s supervisor must make any changes that are required. The help desk technician will use the login name of helpdesk4. The userid of helpdesk4 has already been created as an unprivileged user. Which two commands add the authority to the helpdesk4 user to change user passwords, but only allow read-only access to user and role configuration files? (Choose two.)

A. usermod -A solaris.\* helpdesk4

B. usermod -A solaris.admin.usermgr.read helpdesk4

C. usermod -A solaris.admin.usermgr.pswd helpdesk4

D. roleadd -A solaris.admin.usermgr.pswd helpdesk4

E. roleadd -A solaris.admin.usermgr.read helpdesk4

F. usermod -A solaris.admin.usermgr.grant helpdesk4

Correct Answer: BC

1Z0-878 VCE Dumps

1Z0-878 Practice Test

1Z0-878 Braindumps

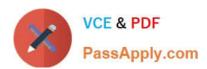

To Read the Whole Q&As, please purchase the Complete Version from Our website.

## Try our product!

100% Guaranteed Success

100% Money Back Guarantee

365 Days Free Update

**Instant Download After Purchase** 

24x7 Customer Support

Average 99.9% Success Rate

More than 800,000 Satisfied Customers Worldwide

Multi-Platform capabilities - Windows, Mac, Android, iPhone, iPod, iPad, Kindle

We provide exam PDF and VCE of Cisco, Microsoft, IBM, CompTIA, Oracle and other IT Certifications. You can view Vendor list of All Certification Exams offered:

https://www.passapply.com/allproducts

## **Need Help**

Please provide as much detail as possible so we can best assist you. To update a previously submitted ticket:

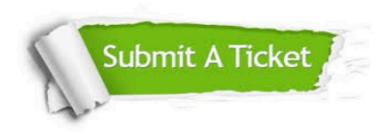

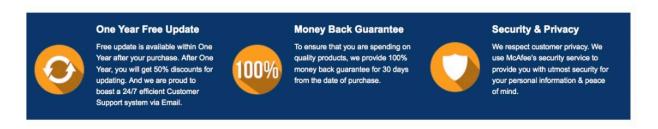

Any charges made through this site will appear as Global Simulators Limited.

All trademarks are the property of their respective owners.

Copyright © passapply, All Rights Reserved.